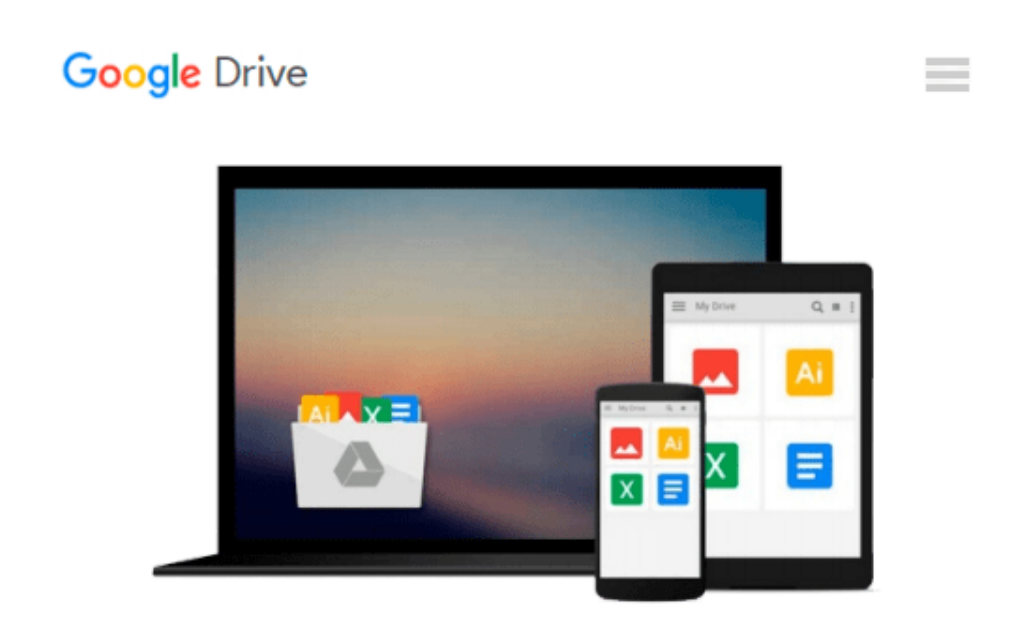

# **Word eBook formatting: How to use your word processor to format your eBook for Kindle, Nook, iPad, and other reading devices**

*Charles Findlay*

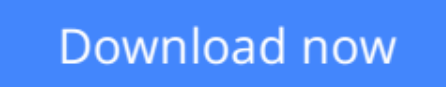

[Click here](http://sapek.club/go/read.php?id=B006HZZSNQ) if your download doesn"t start automatically

# **Word eBook formatting: How to use your word processor to format your eBook for Kindle, Nook, iPad, and other reading devices**

Charles Findlay

### **Word eBook formatting: How to use your word processor to format your eBook for Kindle, Nook, iPad, and other reading devices** Charles Findlay

Every book starts in a word processor, but once that's done where do you go? Most advice is to take that document and turn it into HTML for conversion and not use Word for making your ebook. This is wrong. For most text documents, simple formatting in Word is sufficient to generate a high quality eBook.

This article is designed for authors who are unfamiliar with HTML and who would prefer to simply use Word to format their eBook.

All the necessary steps to format your eBook using only Word will be covered.

Topics Include:

- Paragraph Styling and why it's important
- Working with Images
- Creating your Table of Contents
- Additional Links and Resources
- Advanced user conversion advice

This article is approximately  $~6,000$  words

**[Download](http://sapek.club/go/read.php?id=B006HZZSNQ)** [Word eBook formatting: How to use your word proces ...pdf](http://sapek.club/go/read.php?id=B006HZZSNQ)

**[Read Online](http://sapek.club/go/read.php?id=B006HZZSNQ)** [Word eBook formatting: How to use your word proc ...pdf](http://sapek.club/go/read.php?id=B006HZZSNQ)

**Download and Read Free Online Word eBook formatting: How to use your word processor to format your eBook for Kindle, Nook, iPad, and other reading devices Charles Findlay**

#### **From reader reviews:**

#### **Leif Gibbs:**

Have you spare time to get a day? What do you do when you have far more or little spare time? Yes, you can choose the suitable activity intended for spend your time. Any person spent their particular spare time to take a go walking, shopping, or went to the Mall. How about open as well as read a book eligible Word eBook formatting: How to use your word processor to format your eBook for Kindle, Nook, iPad, and other reading devices? Maybe it is to be best activity for you. You understand beside you can spend your time with your favorite's book, you can more intelligent than before. Do you agree with its opinion or you have some other opinion?

#### **Daryl Thurmond:**

Do you one among people who can't read pleasurable if the sentence chained in the straightway, hold on guys this specific aren't like that. This Word eBook formatting: How to use your word processor to format your eBook for Kindle, Nook, iPad, and other reading devices book is readable through you who hate those straight word style. You will find the details here are arrange for enjoyable looking at experience without leaving perhaps decrease the knowledge that want to deliver to you. The writer of Word eBook formatting: How to use your word processor to format your eBook for Kindle, Nook, iPad, and other reading devices content conveys thinking easily to understand by many individuals. The printed and e-book are not different in the written content but it just different by means of it. So , do you nevertheless thinking Word eBook formatting: How to use your word processor to format your eBook for Kindle, Nook, iPad, and other reading devices is not loveable to be your top record reading book?

#### **Blake Darden:**

Nowadays reading books become more and more than want or need but also get a life style. This reading habit give you lot of advantages. The advantages you got of course the knowledge the actual information inside the book which improve your knowledge and information. The knowledge you get based on what kind of publication you read, if you want send more knowledge just go with education books but if you want really feel happy read one with theme for entertaining including comic or novel. Often the Word eBook formatting: How to use your word processor to format your eBook for Kindle, Nook, iPad, and other reading devices is kind of publication which is giving the reader unpredictable experience.

#### **Carl Vang:**

Many people spending their moment by playing outside together with friends, fun activity with family or just watching TV all day every day. You can have new activity to enjoy your whole day by examining a book. Ugh, do you think reading a book really can hard because you have to accept the book everywhere? It okay you can have the e-book, getting everywhere you want in your Smartphone. Like Word eBook formatting: How to use your word processor to format your eBook for Kindle, Nook, iPad, and other reading devices

# **Download and Read Online Word eBook formatting: How to use your word processor to format your eBook for Kindle, Nook, iPad, and other reading devices Charles Findlay #SA9E0LP8B2G**

### **Read Word eBook formatting: How to use your word processor to format your eBook for Kindle, Nook, iPad, and other reading devices by Charles Findlay for online ebook**

Word eBook formatting: How to use your word processor to format your eBook for Kindle, Nook, iPad, and other reading devices by Charles Findlay Free PDF d0wnl0ad, audio books, books to read, good books to read, cheap books, good books, online books, books online, book reviews epub, read books online, books to read online, online library, greatbooks to read, PDF best books to read, top books to read Word eBook formatting: How to use your word processor to format your eBook for Kindle, Nook, iPad, and other reading devices by Charles Findlay books to read online.

### **Online Word eBook formatting: How to use your word processor to format your eBook for Kindle, Nook, iPad, and other reading devices by Charles Findlay ebook PDF download**

**Word eBook formatting: How to use your word processor to format your eBook for Kindle, Nook, iPad, and other reading devices by Charles Findlay Doc**

**Word eBook formatting: How to use your word processor to format your eBook for Kindle, Nook, iPad, and other reading devices by Charles Findlay Mobipocket**

**Word eBook formatting: How to use your word processor to format your eBook for Kindle, Nook, iPad, and other reading devices by Charles Findlay EPub**